## SAP ABAP table /SAPTRX/CONTROL\_DATA {Control data for application objects}

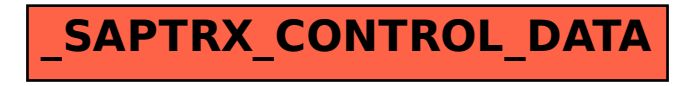